## **EXAMPLE: drawing the stack**

Consider the following code:

```
 1 def main():
2 \t a = 103 \t b = 354 result = absval(a,b)5 print "abs(\%d-\%d) = \%d'" (a,b,result)
6 def absval(x,y):
 7 if x > y:
8 aval = x-y 9 else:
10 \text{aval} = \text{y-x}11 # draw stack to this point!
12 # as it would look just before return...
 13 return aval
 14 main()
```
Follow these steps to draw the stack:

- draw empty stack
- put first function called on stack (usually  $\texttt{main}()$ )
	- allocate parameters for this frame (assign to arguments)
	- set up any local variables (you can usually ignore loop variables)
	- execute function, step by step
	- send return value (if any) back to calling function
	- remove finished function from stack (erase or cross out)
- continue executing program/function that is now on top of stack

Below are the steps for the above example, with line numbers, so you know what each line is doing. Try it and see if you get the same stack drawing.

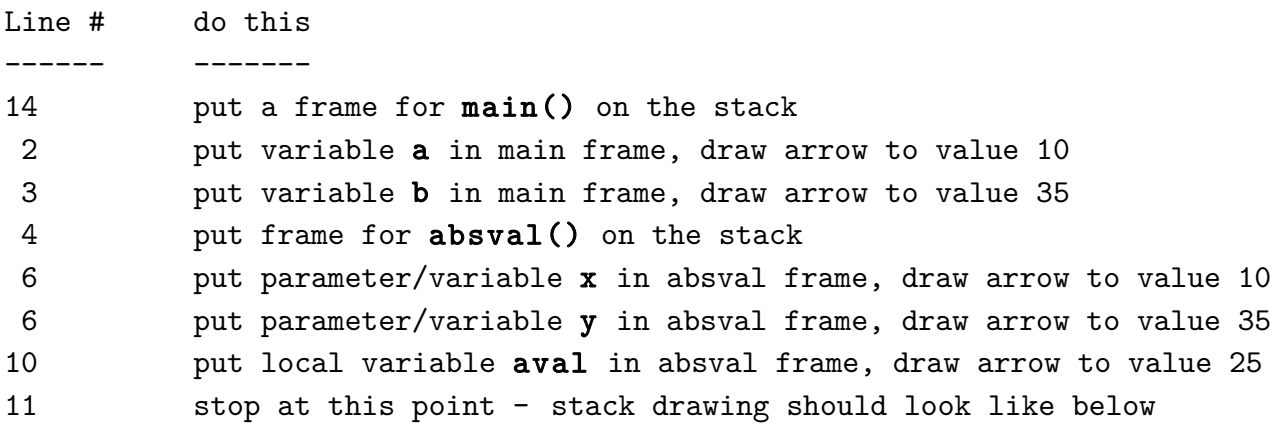

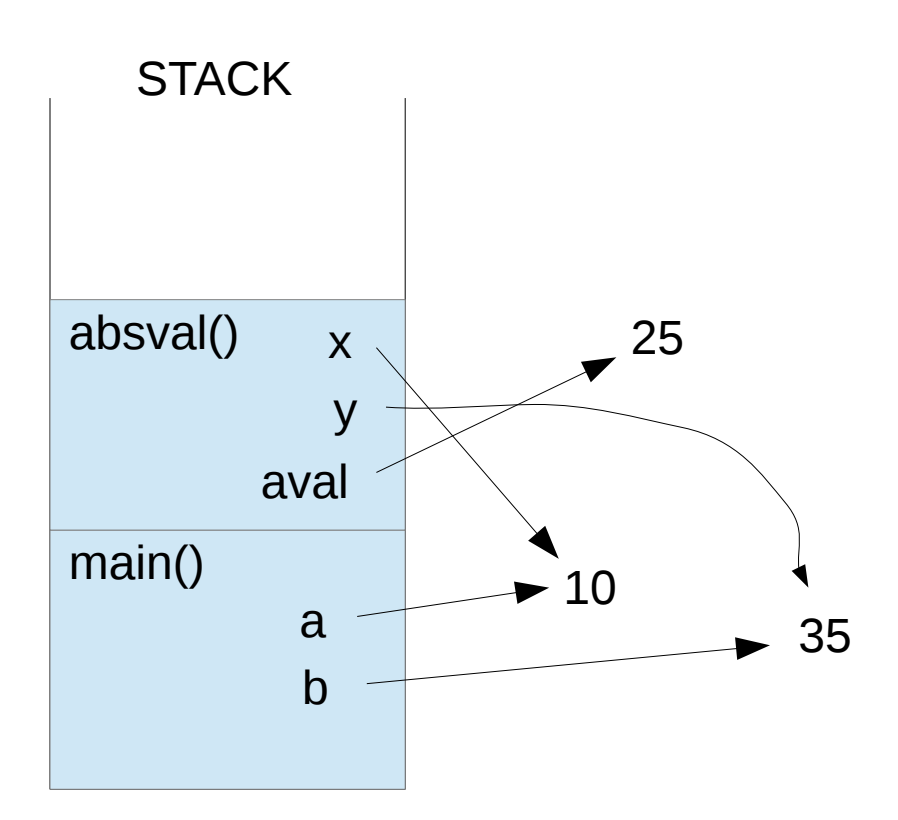